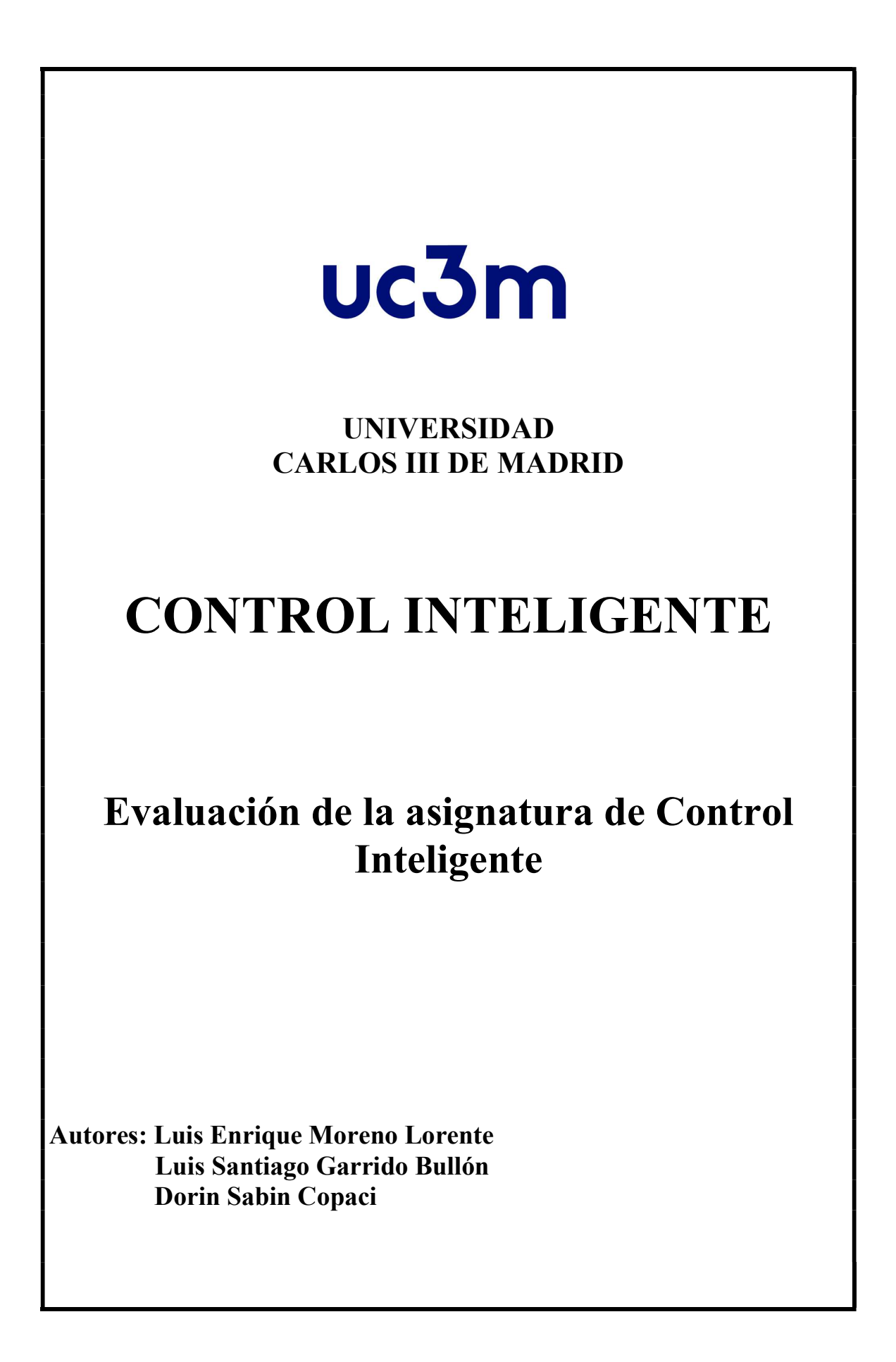

## Evaluación de la asignatura de Control Inteligente

La evaluación de la asignatura consiste en la realización de tres trabajos donde en cada uno de ellos se va a controlar un sistema físico con comportamiento no-lineal por las tres técnicas de control aprendidas en este curso:

- Lógica Fuzzy
- Redes Neuronales
- Optimización y Algoritmos Evolutivos

Se pueden escoger cualquier sistema físico que esté modelado en Simulink y que sea no lineal con una no linealidad suave y que no sea excesivamente rápido. Esto significa que no se puede escoger un modelo lineal de motor eléctrico ni ningún otro sistema lineal (los sistemas que vienen dados por función de transferencia son lineales). Tampoco conviene escoger sistemas muy rápidos, como el péndulo invertido porque son difíciles de controlar.

Algunos ejemplos que pueden usarse (disponibles en Matalb/Simulink 2018b o posteriores) abriendo la documentación de Matlab (<< doc) y buscando con los siguientes nombres:

- > House Heat (>> sldemo\_househeat)
- $\triangleright$  Dump Trailer ( $\triangleright$  sm\_dump\_trailer)
- $\triangleright$  Engine ( $\triangleright$  sldemo engine)
- Aircraft Longitudinal Flight Control (>> slexAircraftExample)
- $\triangleright$  Magnet Levitation (>> narmamaglev)
- $\triangleright$  Heat Exchange ( $\triangleright$  heatexdemo)
- En Matlab File Exchange Simulation of Control Systems for a Mobile Robot Platform (https://es.mathworks.com/matlabcentral/fileexchange/42786 simulation-of-controlsystems-for-a-mobile-robot-platform )
- Helicopter (>> rc\_helico)
- Diesel Engine (>> sh\_diesel\_injection)
- $\triangleright$  Robot Arm ( $\triangleright$  robotarm)
- $\triangleright$  Water Tank Simulink Example ( $\triangleright$  watertank)
- Inverted Pendulum Example (>> rct\_pendulum)
- Fuzzy Shower demo (>> open\_system('shower')
- Two-Pahses Flui Refrigeration (>> ssc\_refrigeration)
- $\triangleright$  Backhoe ( $\triangleright$  sm\_backhoe)
- 6 DOF Robot Arm (>> cst\_robotarm)
- $\triangleright$  Computing Actuator Torques Using Inverse Dynamics ( $\geq$ sm welding robot)
- Magnetic Levitation Model (>> vrmaglev)
- $\triangleright$  Manipulator Moving (>> vrmanipul\_global)
- $\triangleright$  Engine Cooling System ( $\triangleright$  ssc\_engine\_cooling\_system)
- Hydraulic Actuator (>> ssc\_hydraulic\_actuator\_analog\_control)
- House Heating System (>> Ssc\_house\_heating\_system)
- $\triangleright$  Airplane Wing Landing Gear (>> sm\_wing\_landing\_gear)
- Stewart Platform (>> sm\_stewart\_platform)
- $\triangleright$  Portal Crane with Control Panel (>> vrcrane panel)
- Winder Model (>> cs\_winder)